# SCHOOL-SCOUT.DE

# **Unterrichtsmaterialien in digitaler und in gedruckter Form**

# **Auszug aus:**

Rechenoperationen im Prozessor

**Das komplette Material finden Sie hier:**

[School-Scout.de](https://www.school-scout.de/80988-rechenoperationen-im-prozessor)

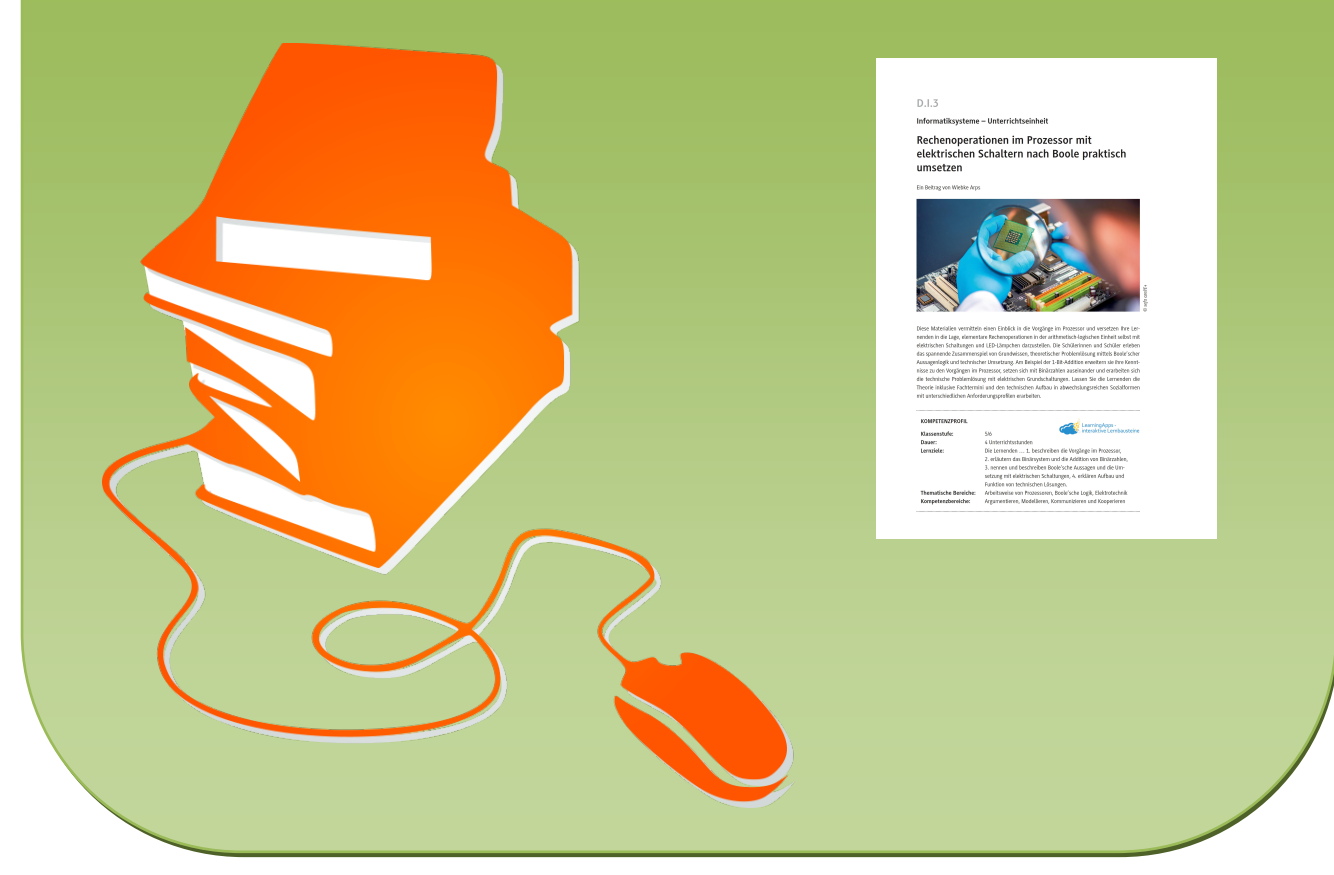

© Copyright school-scout.de / e-learning-academy AG – Urheberrechtshinweis (® erser Material-Vorschau sind Copyright school-scout.de / e-learning-academy AG – Urheberrechtshinweis<br>Iearning-academy AG. Wer diese Vorschause

## **Informatiksysteme – Unterrichtseinheit**

# **Rechenoperationen im Prozessor mit elektrischen Schaltern nach Boole praktisch umsetzen**

Ein Beitrag von Wiebke Arps

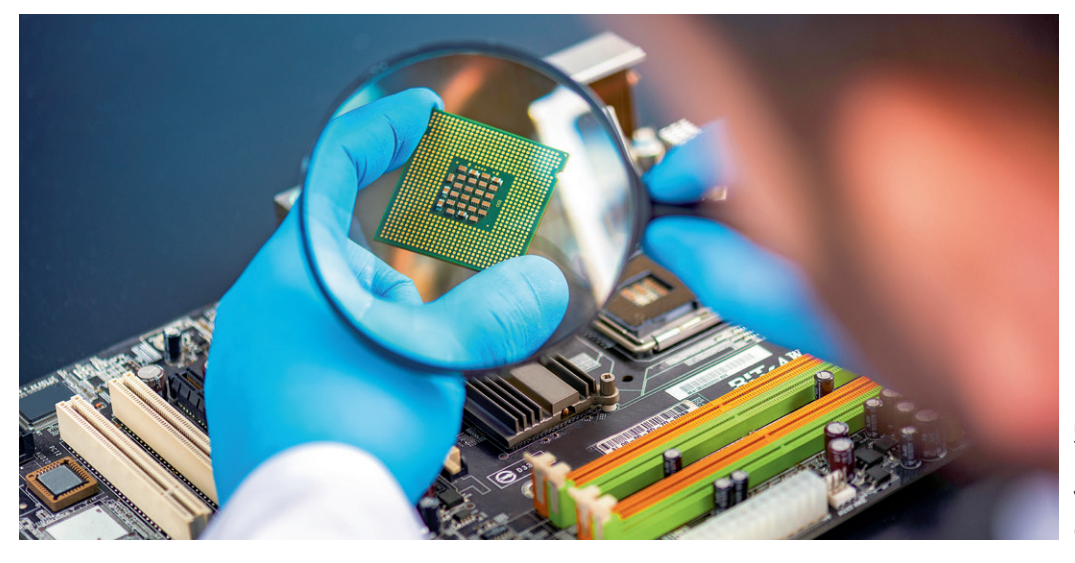

*© sefa ozel/E+*sefa ozel/E-

Diese Materialien vermitteln einen Einblick in die Vorgänge im Prozessor und versetzen Ihre Lernenden in die Lage, elementare Rechenoperationen in der arithmetisch-logischen Einheit selbst mit elektrischen Schaltungen und LED-Lämpchen darzustellen. Die Schülerinnen und Schüler erleben das spannende Zusammenspiel von Grundwissen, theoretischer Problemlösung mittels Boole'scher Aussagenlogik und technischer Umsetzung. Am Beispiel der 1-Bit-Addition erweitern sie ihre Kenntnisse zu den Vorgängen im Prozessor, setzen sich mit Binärzahlen auseinander und erarbeiten sich die technische Problemlösung mit elektrischen Grundschaltungen. Lassen Sie die Lernenden die Theorie inklusive Fachtermini und den technischen Aufbau in abwechslungsreichen Sozialformen mit unterschiedlichen Anforderungsprofilen erarbeiten.

#### **KOMPETENZPROFIL**

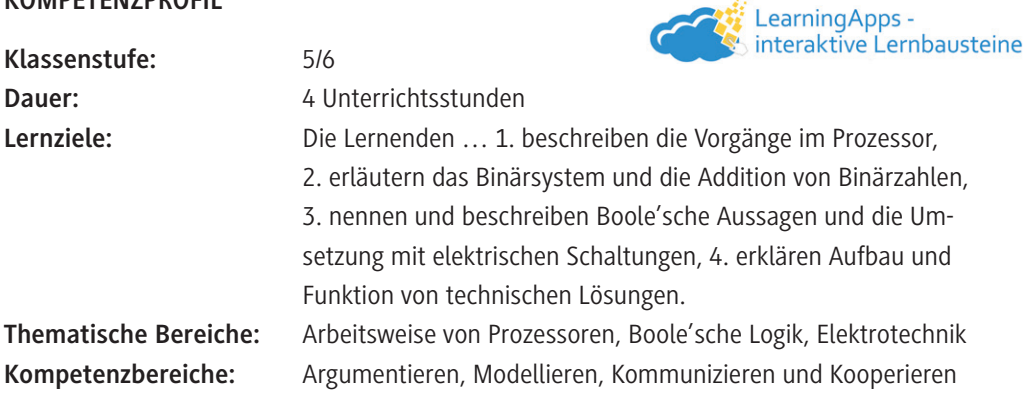

#### **Was sollten Sie zum Thema wissen?**

Mit dieser Unterrichtseinheit vermitteln Sie Ihren Schülerinnen und Schülern einen praxisbezogenen Einblick in die elementarsten Vorgänge im Innern des Prozessors, in der arithmetisch-logischen Einheit (ALU) des Rechenwerks. Die Lernenden verstehen, dass in der ALU auf Befehl des Steuerwerks komplexe Berechnungen zu grundlegenden Rechenoperationen heruntergebrochen und ausgeführt werden, beispielsweise die Addition von einstelligen Binärzahlen.

Die Lernenden machen sich mit den Besonderheiten des Binärsystems vertraut, insbesondere mit der Bildung des Übertrags beim Addieren. Sie erwerben am konkreten Rechenbeispiel Kenntnisse, wie sie die Berechnung als Boole'sche Aussagenverknüpfungen interpretieren können.

Schließlich führen die Lernenden die Boole'schen Ausdrücke in einfachste elektrische Schaltungen über, planen diese und setzen sowohl die Einzelschaltungen als auch die Gesamtschaltung praktisch um. Inhaltlich knüpft die Einheit damit an das Lehrplanthema "naturwissenschaftlichtechnische Grundlagen der Digitaltechnik" und der Klasse 5/6 auf M-Niveau an. Zu einer vorher festgelegten Problemstellung stellen die Lernenden ein technisches Produkt her und erläutern die Herstellungsschritte.

#### **Welche Lernvoraussetzungen sollten die Lernenden mitbringen?**

Die Lernenden sollten in der Lage sein, selbstständig eine Internetrecherche durchzuführen und weiterführende Links mit Erklärvideos anzuschauen. Sie sollten über theoretische sowie praktische Grundkenntnisse zu elektrischen Schaltkreisen und Bauelementen verfügen. Außerdem sollten sie die Gefahren von elektrischem Strom kennen und sich entsprechend verantwortungsbewusst verhalten.

#### **Wie kann die Erarbeitung des Themas im Unterricht erfolgen?**

Vorbereitung

- Projektionsmöglichkeit (Dokumentenkamera/Beamer/OH-Projektor) bereithalten
- Internetzugang im Klassenraum sicherstellen
- Ausreichend Laptops/PCs bereitstellen (mindestens 1 Gerät pro Schülerpaar)
- Tippkarte in ausreichender Anzahl drucken, an den eingezeichneten gestrichelten Linien abschneiden, ggf. laminieren und am Lehrerpult bereithalten. Alternativ, die Tippkarte bedarfsorientiert projizieren.
- Technische Bauteile und Verbrauchsmaterialien in ausreichender Menge für jede Lerngruppe bereithalten. Genaue Angaben entnehmen Sie M 4 in "Auf einen Blick".

#### **Benötigte Dateien**

• ggf. zur inhaltlichen Wiederholung der Binärzahlen: *Selbstlerneinheit\_Daten-und-Codierung.pptx*

#### **Einstieg**

 $|P|$ 

Den zentralen, impulsorientierten Einstieg in die Unterrichtseinheit bildet die Entdeckungsreise im gedanklichen Tauchboot ins Innere des Prozessors mit dem Lückentext von **M 1a**. Projizieren Sie beide Seiten von **M 1a** via Beamer, Dokumentenkamera oder OH-Projektor und lassen Sie den einleitenden Lückentext Satz für Satz durch einzelne freiwillige Schülerinnen bzw. Schüler laut vorlesen, die Begriffe im Wortspeicher recherchieren bzw. checken und im Klassengespräch durch Vermutungen gemeinsam klären. Das Füllen des Lückentextes sollte dann als Vertiefung in Einzelarbeit durchgeführt werden und sehr leichtfallen.

**Hinweis:** Aufgabe 2 kann alternativ auch als digitale *LearningApps*-Übung durchgeführt werden. Sollten Sie diese abändern wollen, nutzen Sie diesen Link *[https://learningapps.org/dis](https://learningapps.org/display?v=pa4yxm0w222)[play?v=pa4yxm0w222](https://learningapps.org/display?v=pa4yxm0w222)* und klicken Sie links unten auf ähnliche App erstellen. Speichern Sie diese in Ihrem eigenen Account ab und führen Sie entsprechende Änderungen durch. Bitte beachten Sie, dass sich dadurch der Link zum Teilen mit der Klasse ändert.

Im Anschluss lassen Sie **M 1b** zum tieferen Verständnis der Vorgänge in der arithmetisch-logischen Einheit (ALU) in Partnerarbeit bearbeiten. Aufgabe 2 eignet sich zur Binnendifferenzierung. Lassen Sie schnellere Lernende den Ablauf der Addition in der ALU formulieren und im Klassengespräch vorstellen.

Leiten Sie zum folgenden Material **M 2** über und verdeutlichen Sie, dass die Lernenden nach dessen Bearbeitung in der Lage sein sollten, Kennzeichen von Dual- und Zehnersystem zu beschreiben und das grundsätzliche Vorgehen beim Addieren in Stellensystemen zu modellieren.

**Hinweis:** Sollten diese Inhalte schon bekannt sein, kann das Material auch übersprungen oder nur an leistungsschwächere Schülerinnen und Schüler zur Wiederholung ausgeteilt werden.

#### **Erarbeitung**

Teilen Sie das Arbeitsblatt **M 2** aus. Die Schülerinnen und Schüler erarbeiten sich, am sinnvollsten in Partnerarbeit, die Besonderheiten von Stellensystemen und das Verfahren beim Addieren am Beispiel des Zehnersystems. Sie übertragen die Erkenntnisse auf das Zweiersystem. Schließlich führen die Teams als Lernerfolgskontrolle eine einfache Addition in beiden Systemen aus. Lassen Sie besonders leistungsstarke Lernende mit dem verlinkten Erklärvideo tiefer in die schriftliche Addition im Binärsystem eintauchen. Besprechen Sie die Ergebnisse aller Gruppen im Klassengespräch, da das Verständnis wichtig für das weitere Vorgehen ist.

Bei inhaltlichem Nachholbedarf können Sie hier für schwächere Lernende zusätzlich die Selbstlerneinheit *Daten und Codierung – Grundlagen des Binärcodes* bereitstellen.

Als Überleitung zu **M 3** erklären Sie, dass es jetzt um die Überführung des theoretischen Addiervorgangs von Zahlen zur Boole'schen Aussagenlogik geht, mit dem Ziel, diese dann als elektrische Schaltungen zu realisieren. Verteilen Sie **M 3** und fordern Sie die Lernenden auf, alle Aufgaben in Zweierteams in Konzentration durchzuführen. Als wichtige Grundlage für die gelingende Weiterarbeit sollten Sie auf jeden Fall die Ergebnisse vor der Klasse stichprobenartig vorstellen lassen und besprechen.

**Hinweis:** Aufgabe 2 kann alternativ auch als digitale *LearningApps*-Übung durchgeführt werden. Sollten Sie diese abändern wollen, gehen Sie wie oben beschrieben vor und nutzen Sie diesen Link: *<https://learningapps.org/display?v=pzqj1xe6k22>*

In **M 4** erarbeiten sich die Lernenden grundlegende Hinweise zum Aufbau elektrischer Schaltungen in der Praxis. Daher sollten Sie das Erklärvideo für alle Lernenden projizieren und Aufgabe 2 und 3 zu den allgemeinen Hinweisen in Buzz-Groups und im Klassengespräch bearbeiten. Aufgabe 4 mit den beiden unterschiedlich komplexen Schaltungen und der Materialplanung eignet sich zur Binnendifferenzierung und sollte in Zweiergruppen gelöst werden. Halten Sie die notwendigen Materialien für jede Lerngruppe bereit. Schaltplan Nr. 1 ist dabei für Lernende auf niedrigerem Lernniveau geeignet, während Schaltplan Nr. 2 anspruchsvoller und daher für stärkere Lernende gedacht ist.

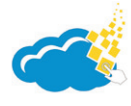

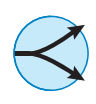

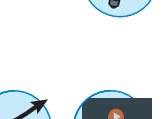

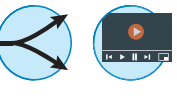

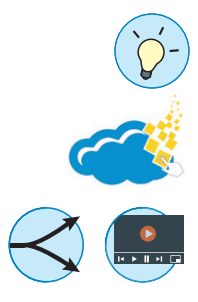

© RAABE 2022

**EXORE 2022** 

Die Tippkarte **M 4a** mit einer Darstellung der vorbereiteten Bauelemente eignet sich dazu, für alle an die Wand projiziert und bei Bedarf genutzt zu werden. Damit erreichen Sie eine Zeitersparnis und Ersparen sich viele Nachfragen, denn die Bauteile müssen in den Gruppen erst hergestellt werden.

#### **Anwendung**

Im Anschluss projizieren Sie die Grafik mit der abstrakten Gesamtschaltung von **M 5** und besprechen diese. Zur weiteren Zeitersparnis teilen Sie die Lernenden idealerweise in zwei Gruppen A und B mit Gruppengröße von je zwei Lernenden ein, die jeweils eine der Schaltungen aufbauen mit Befolgung der Hinweise aus der Aufgabe.

**Hinweis:** Beachten Sie, dass die Schaltung Nr. 1 einfacher aufzubauen ist als die Schaltung Nr. 2. Die Lerngruppen sollten also entsprechend nach den Leistungsniveaus der Schülerinnen und Schüler gewählt werden. Die UND-Schaltung (Nr. 1) ist einfacher und eignet sich daher für langsamere Gruppen bzw. Gruppen mit niedrigerem Lernniveau.

Im Anschluss lassen Sie jeweils eine Gruppe A mit einer Gruppe B zusammenarbeiten und die beiden Schaltungen zusammenschalten. Dies kann bei Zeitmangel auch nur wahlweise theoretisch durch Zeichnen eines Gesamtschaltplans oder praktisch erfolgen. Lassen Sie als Lernerfolgskontrolle eine Gesamtgruppe A und B die funktionsfähige Gesamtschaltung im Plenum vorführen und erläutern. Die anderen Gruppen vergleichen jeweils ihr eigenes Arbeitsergebnis mit dem der Vorführenden.

#### **Mediathek**

#### **Internetadressen**

- **Erklärvideo: Binärsystem, Dualsystem, Zweiersystem, Addition, Mathe by Daniel Jung** *<https://www.youtube.com/watch?v=jYmzJeMtUyU>*
- ► Erklärvideo: Einfache elektrische Schaltung Schaltungen und Stromkreise 1, Physik Simple Club

*<https://www.youtube.com/watch?v=Nc9HCLzac1E>*

[Letzter Abruf aller Links am 17.11.2021]

# **Auf einen Blick**

#### **Benötigte Materialien**

- Dokumentenkamera/Beamer/OH-Projektor
- Laptop/PC/Tablet
- $\Box$  Internetzugang

## **Einstieg**

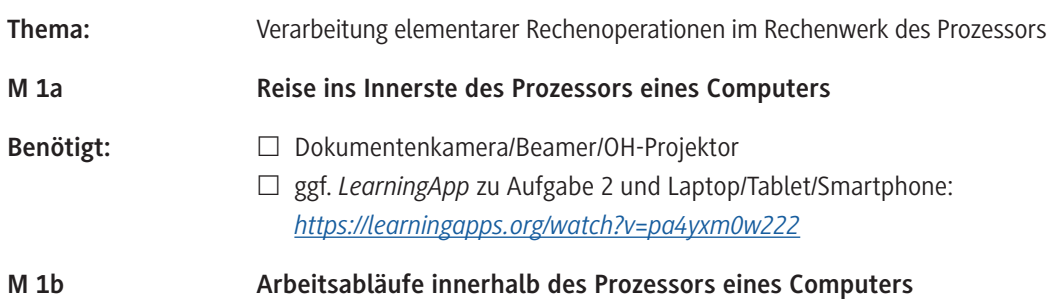

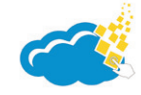

## **Erarbeitung**

© RAABE 2022

© RAABE 2022

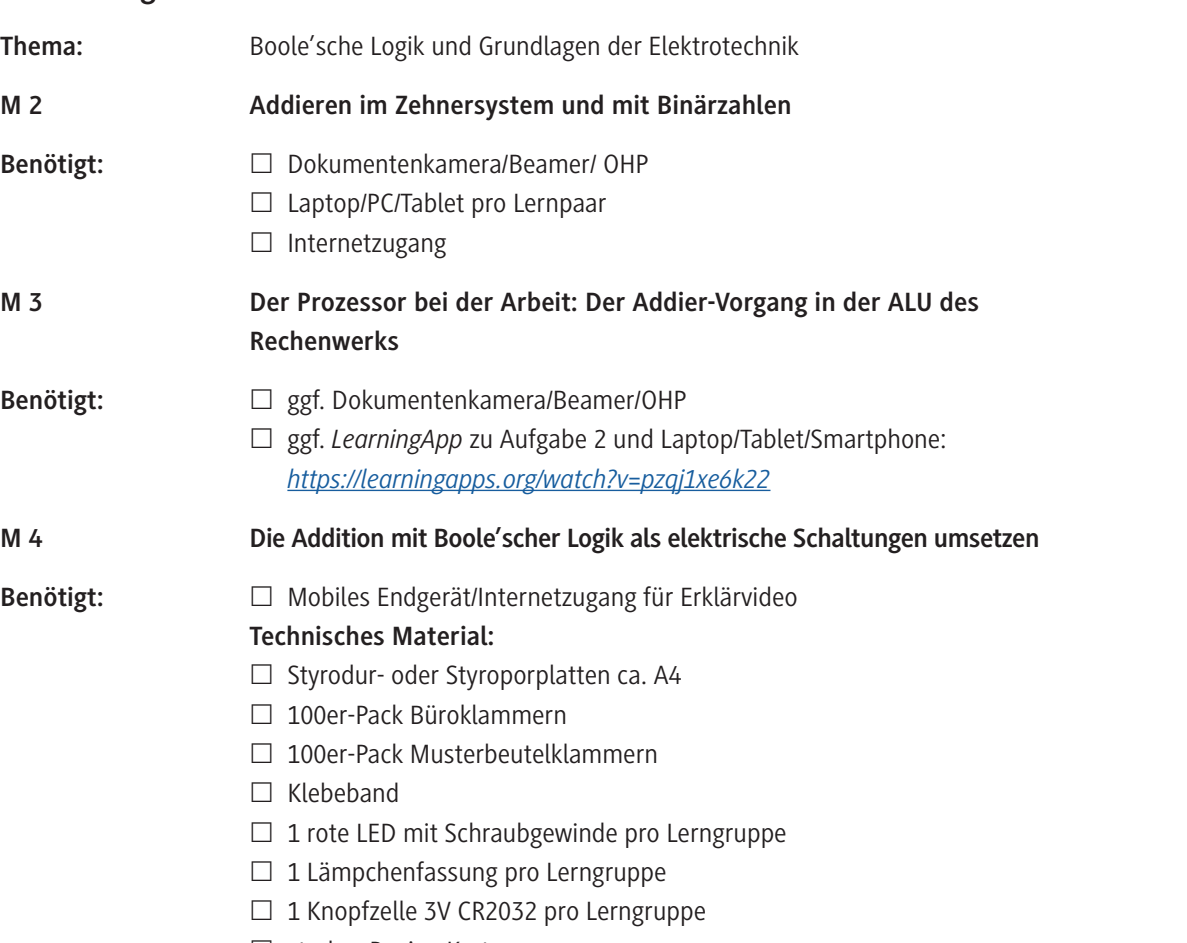

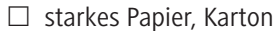

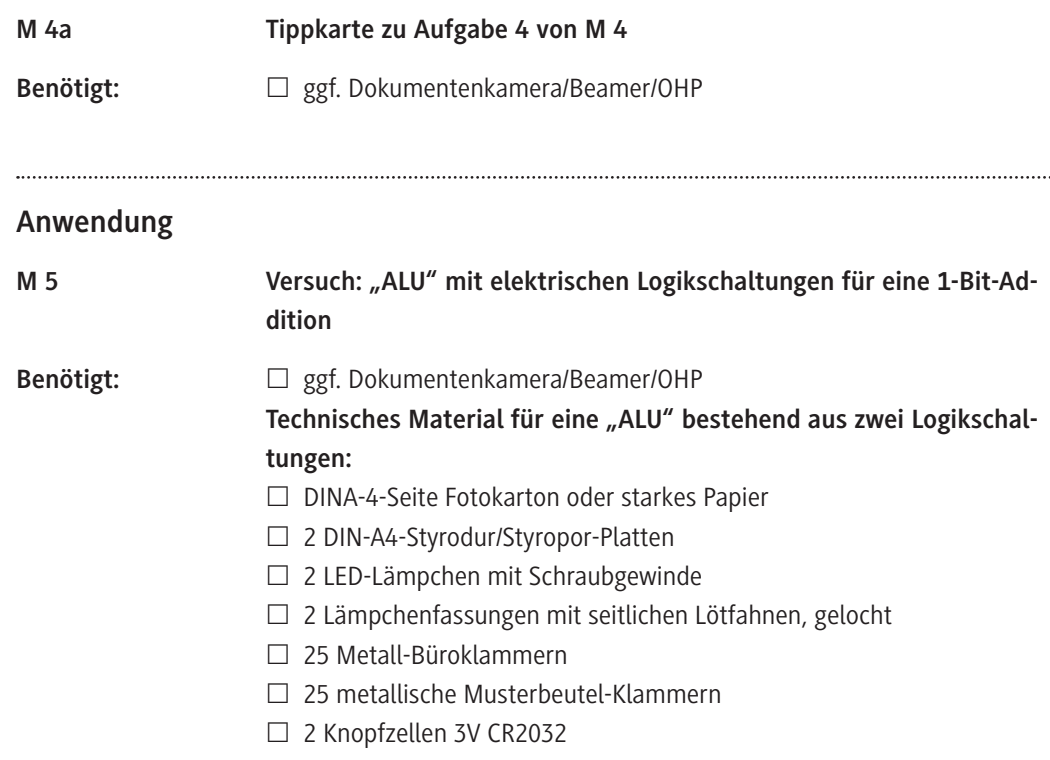

 $\square$  Klebeband

#### **Benötigte Dateien**

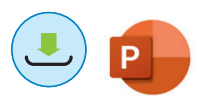

 ggf. zur Wiederholung der Binärzahlen: *Selbstlerneinheit\_Daten-und-Codierung.pptx*

### **Erklärung zu den Symbolen**

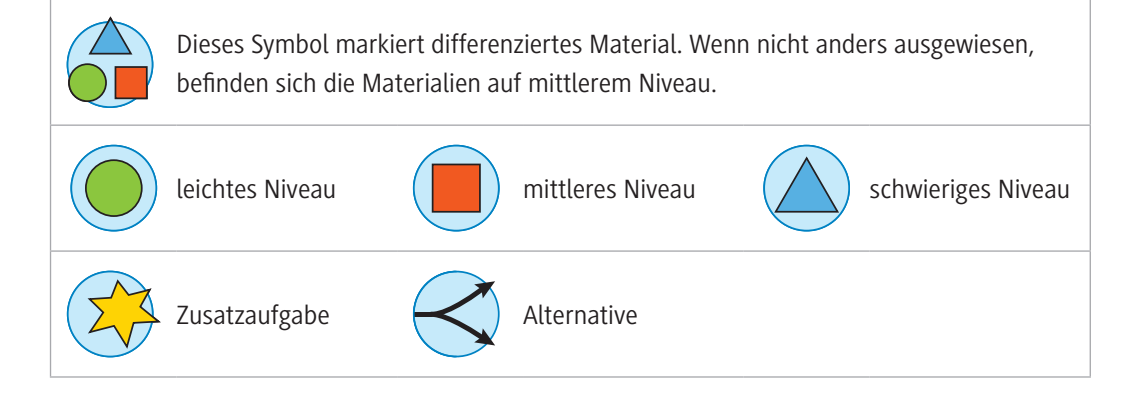

# SCHOOL-SCOUT.DE

# **Unterrichtsmaterialien in digitaler und in gedruckter Form**

# **Auszug aus:**

Rechenoperationen im Prozessor

**Das komplette Material finden Sie hier:**

[School-Scout.de](https://www.school-scout.de/80988-rechenoperationen-im-prozessor)

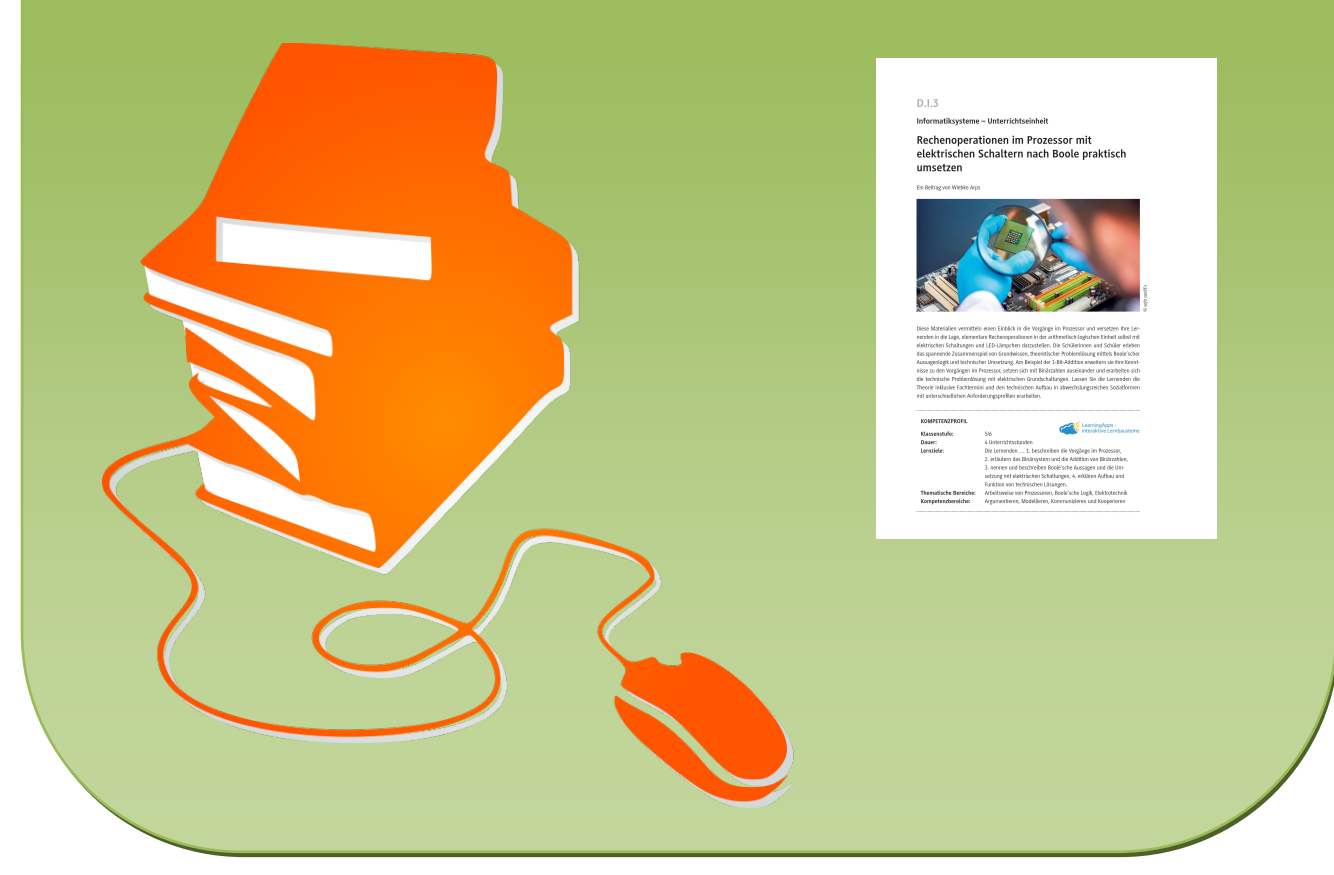

© Copyright school-scout.de / e-learning-academy AG – Urheberrechtshinweis (® erser Material-Vorschau sind Copyright school-scout.de / e-learning-academy AG – Urheberrechtshinweis<br>Iearning-academy AG. Wer diese Vorschause